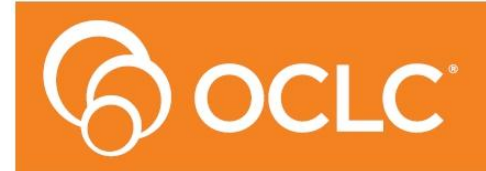

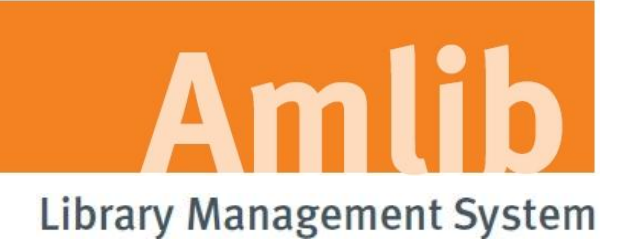

# **Amlib Release Notes**

# **Version 5.3.2**

**Last Updated: 25 August 2011**

#### **© 2011 OCLC (UK) Ltd**

**ALL RIGHTS RESERVED. Permission is granted to electronically copy and to print in hard copy portions of this document for training purposes by licensed users of the Amlib Library Management System. Any other uses – including reproduction for purposes other than those noted above, modification, distribution, republication, transmission, re-transmission, modification, or public showing – without the prior written permission of** *OCLC (UK) Ltd* **– is strictly prohibited.**

#### **Support:**

2/298 Selby Street North Osborne Park, WA, 6017 Australia Phone: +61 (0) 8 6104 7200 Australia: 1300 260 795 (Local call cost in Australia) Fax: +61 (0) 8 9204 1399 Email: [support-amlib@oclc.org](mailto:support-amlib@oclc.org) Website: **www.amlib.net**

#### **Sales:**

Level 8, 310 King Street Melbourne, Victoria 3000 Australia Phone: +61 (0) 3 9929 0800 Australia: 1300 260 795 (Local call cost in Australia) Fax: +61 (0) 3 9929 0801 Email: [sales-amlib@oclc.org](mailto:sales-amlib@oclc.org)

## **SOFTWARE AND DOCUMENTATION UPDATES**

Release **v5.3.2** – provides fixes in the following *Amlib* components:

**Amlib client**  Apply: *Amlib532patch.exe*

# **FIXES PROVIDED FOR THE FOLLOWING ISSUES**

#### **Borrower**

**[AMB-167] -** Cancelling a reservation on an item from a borrower record changes the status date (and subsequently the expiry date) of an item

#### **Finance**

- **[AMB-141] -** When adding a charge to the borrower financials for a lost book and changing the item number it refreshes the information in the Title field but not the Cost
- **[AMB-158] -** Incorrect Balance Showing on Borrower Screen  $\bullet$
- **[AMB-162] –** [Single-entry Financials] Amlib Circulation Reports with a Fee per Item charge (set via the **F10 More** button) is giving 2 charges not one
- **[AMB-163] –** [Single-entry Financials] No auto receipt appears to be printed when money is paid off
- **[AMB-165] –** [Double-entry Financials] Borrower barcode change not updating financial payment links

### **Reports**

- **[AMB-161]** Error in Borrower Report Borrower Images Report Type "Ambiguous column name 'BOR\_SURNAME\_KEY'.Microsoft SQL Server:8180[Microsoft][ODBC SQL Server Driver][SQL Server]Statement" in attached error log
- **[AMB-157]** Amlib Circulation Reports: **F10 More** not changing ACCOUNT history or OVERDUE history NAME in Borrower History